※食品部門、環境・家庭用品部門の 1分間プレゼン用の画面です。

日 入力内容保存/読込

第52回全化協年会 一般発表 (食品部門、環境·家庭用品部門) 1分間プレゼン用ファイル送付

ブラウザの戻るボタンは、使用しないでください

「髙(はしごだか)」、「﨑(たつさき)」などの異体字は文字化けするの で、氏名には、正字体「高」、「崎」などを入力し、異体字が特定できるよ う、【異体字説明】の欄に「はしご 高」、「たつ 崎」などをご入力をお 願いします。

事務局でお名前の漢字を修正いたします

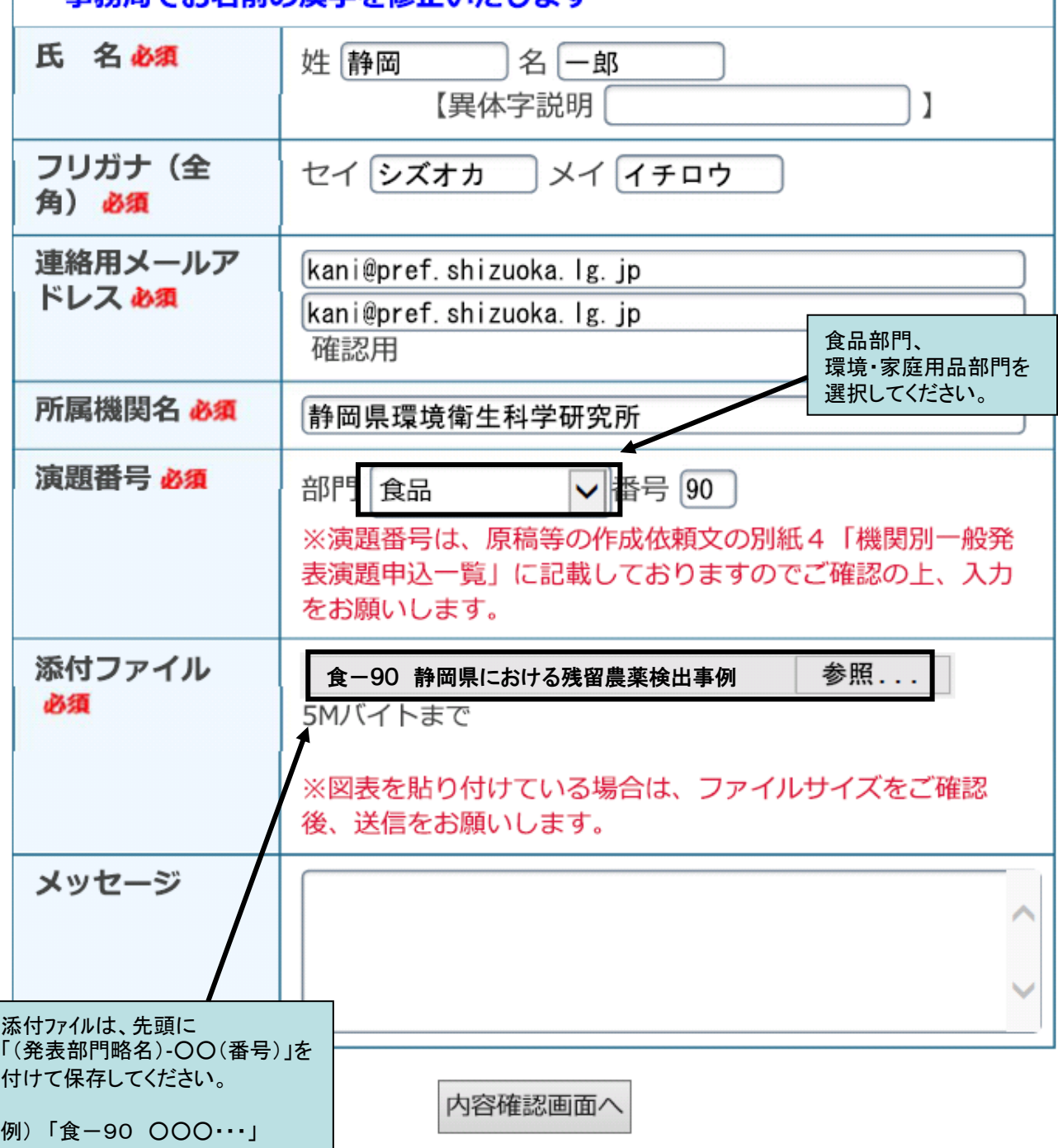